# МИНИСТЕРСТВО НАУКИ И ВЫСШЕГО ОБРАЗОВАНИЯ РОССИЙСКОЙ ФЕДЕРАЦИИ инитететететное титутки и высшего ови доовдини госсинской Федегации.<br>Федеральное государственное автономное образовательное учреждение высшего образования<br>«НАЦИОНАЛЬНЫЙ ИССЛЕДОВАТЕЛЬСКИЙ ТОМСКИЙ ПОЛИТЕХНИЧЕСКИЙ **УНИВЕРСИТЕТ»**

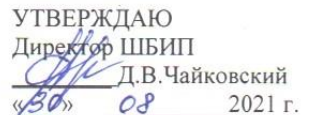

#### РАБОЧАЯ ПРОГРАММА ДИСЦИПЛИНЫ **ПРИЕМ 2021 г.** ФОРМА ОБУЧЕНИЯ очная

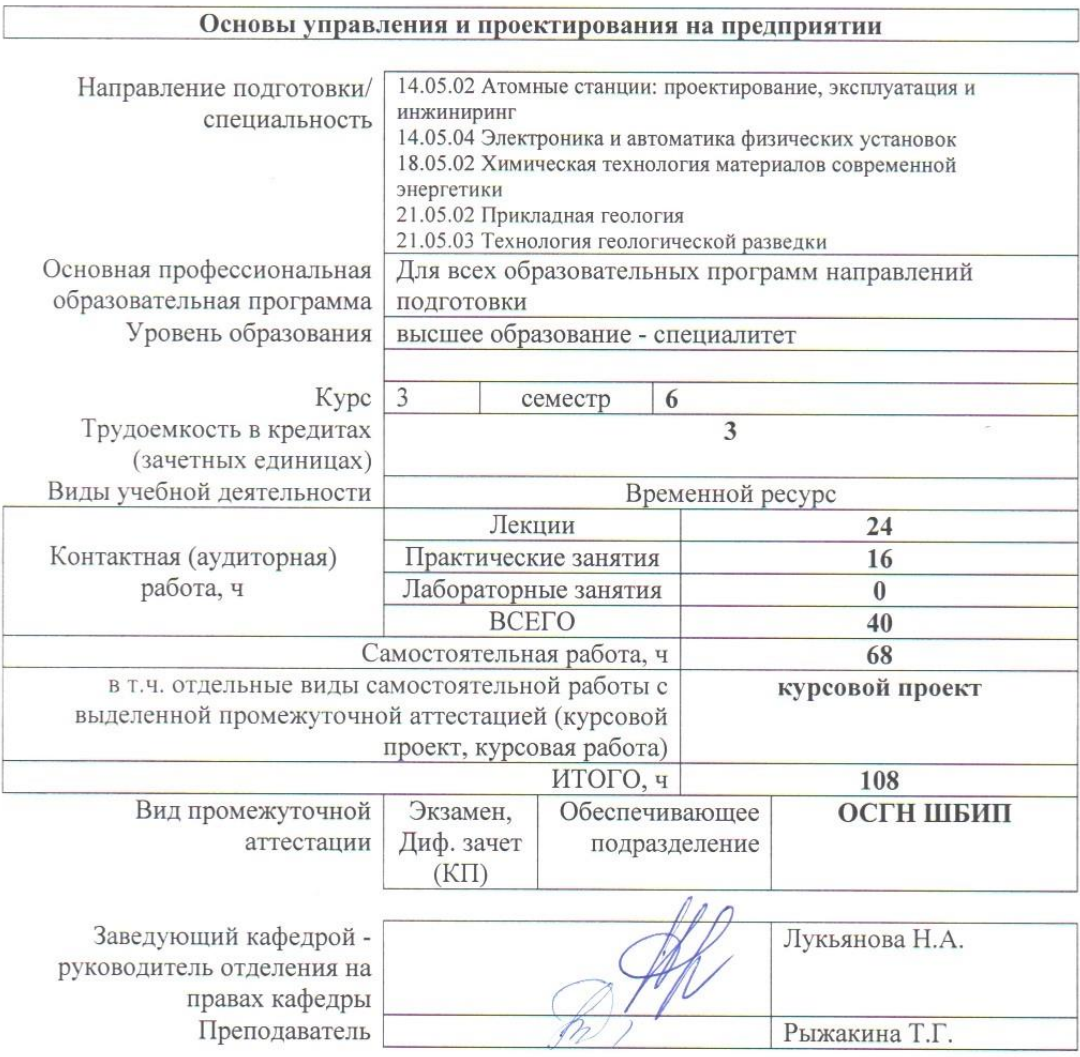

2021 г.

## 1. Цели освоения дисциплины

Целями освоения дисциплины является формирование у обучающихся определенного<br>ООП (п.5. Общей характеристики ООП) состава компетенций для подготовки к профессиональной деятельности.

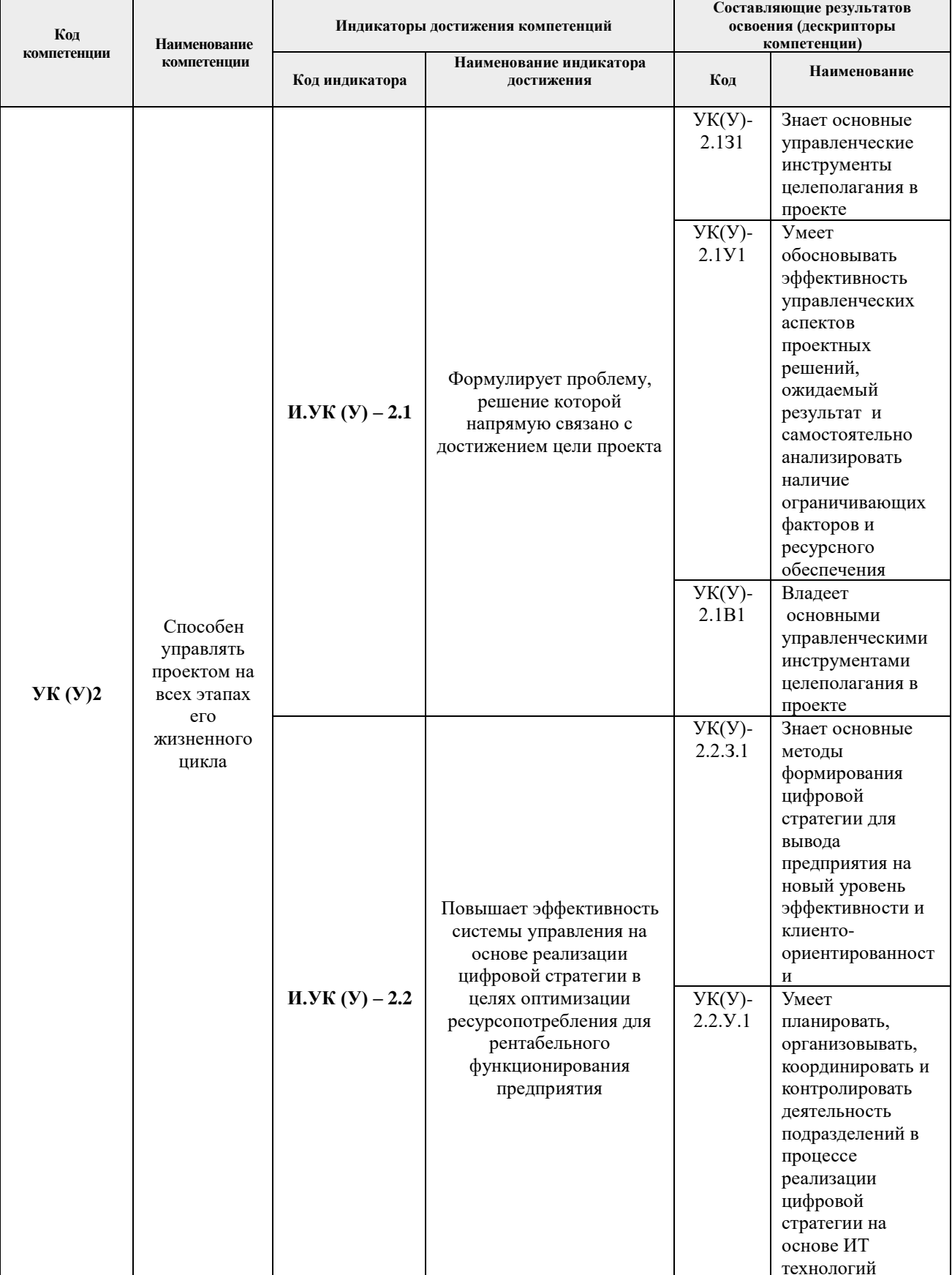

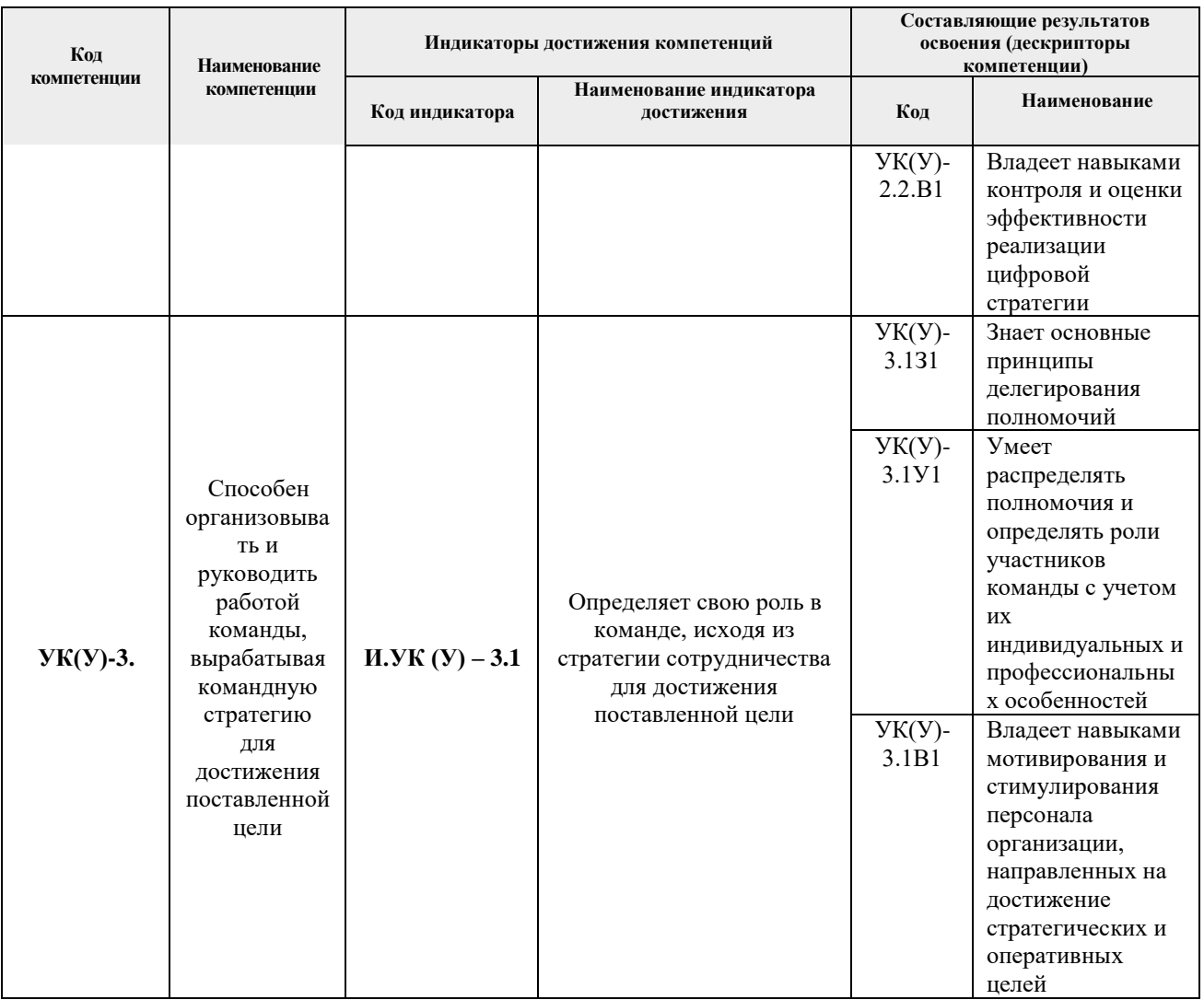

## 2. Место дисциплины (модуля) в структуре ООП

Дисциплина относится к базовой части Блока 1 учебного плана образовательной программы.

## 3. Планируемые результаты обучения по дисциплине

После успешного освоения дисциплины будут сформированы результаты обучения:

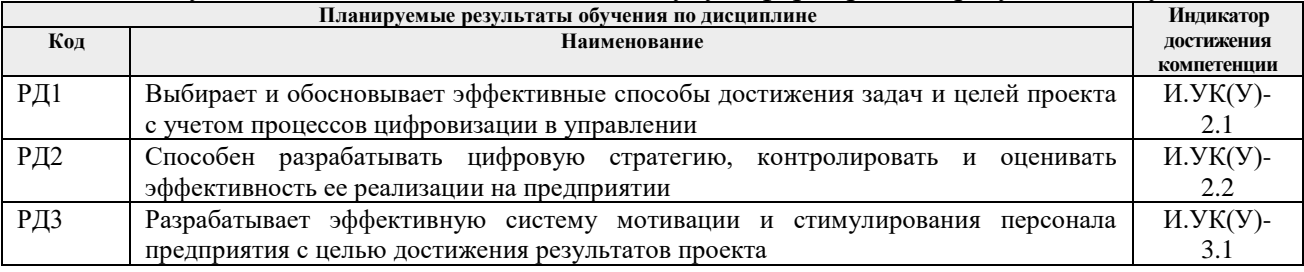

Оценочные мероприятия текущего контроля и промежуточной аттестации представлены в календарном рейтинг-плане дисциплины.

# 4. Структура и содержание дисциплины

## Основные виды учебной деятельности

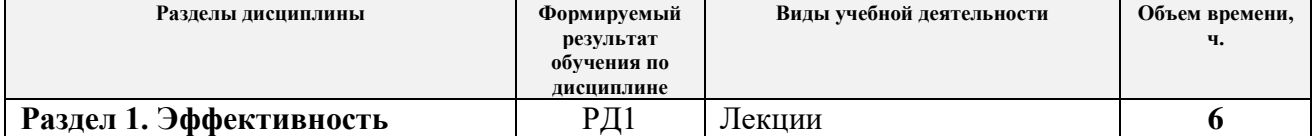

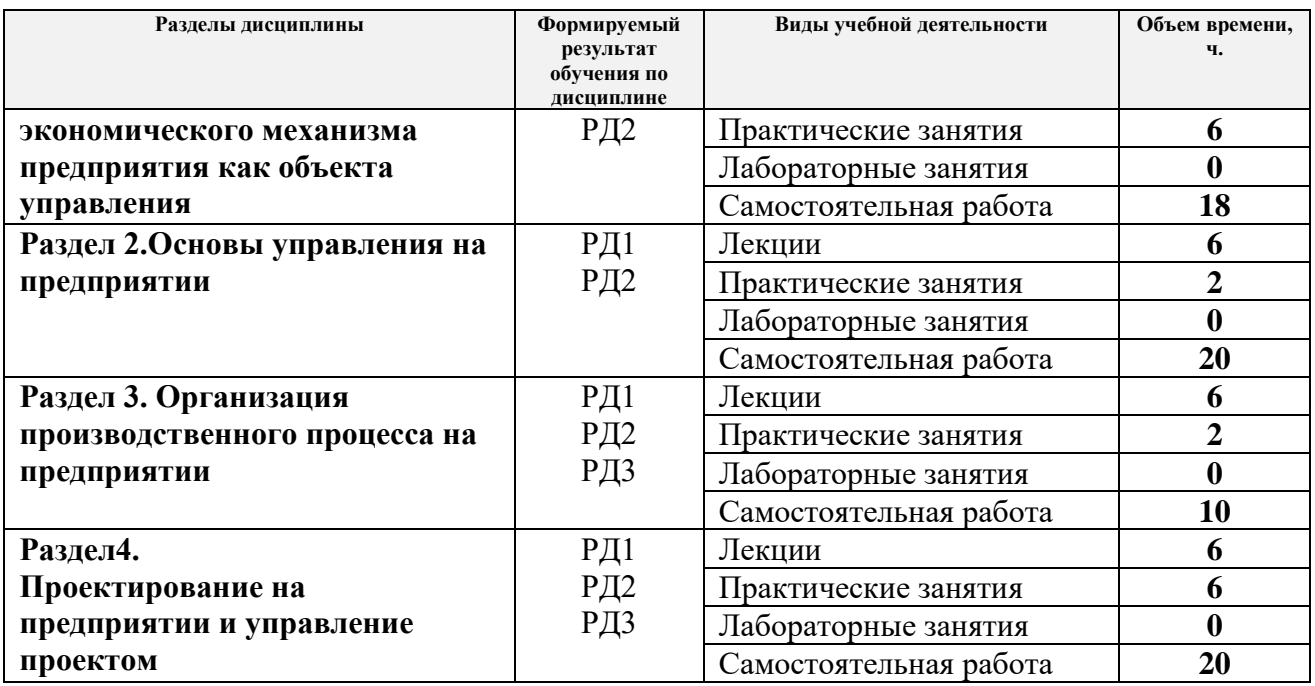

Содержание разделов дисциплины:

**Раздел 1.** *Эффективность экономического механизма предприятия как объекта управления*

Схема экономического механизма предприятия. Состав и структура ресурсов предприятия. Оценка и инструменты повышения эффективности использования производственных ресурсов.

#### **Темы лекций:**

- 1. Состав и структура ресурсов предприятия.
- 2. Кадры предприятия и экономический механизм их использования.
- 3.Классификация затрат и их назначение. Финансовые результаты предприятия.

#### **Темы практических занятий:**

- 1. Основные и оборотные средства.
- 2. Трудовые ресурсы.
- 3. Классификация затрат и их назначение**.**

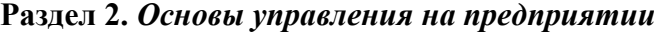

Сущность, содержание, объект управления на предприятии Цели и задачи управления. Функции управления и их основные элементы. Организационные структуры управления. Классификация организационных структур.

#### **Темы лекций:**

- 1. Сущность, содержание, объект управления на предприятии.
- 2. Концепция управления персоналом.
- 3.Формирование системы контроля на предприятии.

#### **Тема практического занятия:**

1. Технология процесса принятия решений.

## **Раздел 3.** *Организация производственного процесса на предприятии*

Классификация производственных процессов, принципы организации. Организация

производственного процесса во времени. Факторы, влияющие на производственную структуру. Оценка эффективности мероприятий организации труда.

## **Темы лекций:**

- 1. Классификация производственных процессов, принципы организации.
- 2. Организация производственного процесса в пространстве.
- 3. Классификация норм и нормативов труда.

## **Тема практического занятия:**

1. Сетевое планирование на предприятии.

## **Раздел 4.** *Проектирование на предприятии и управление проектом*

Понятие проекта. Проект и его внешняя среда. Разработка проекта: формирование концепции проекта; декомпозиция ресурсов и проектных решений. Оценки стоимости проекта, применяемые при его планировании.

#### **Темы лекций:**

1.. Свойства проекта как системы.

2. Разработка проекта: формирование концепции проекта; декомпозиция ресурсов и проектных решений; планирование в проекте; формирование системы контроля.

3. Организация проекта и оценка его стоимости.

#### **Темы практических занятий:**

1. Информационные технологии в управлении проектами.

2. Внешняя и внутренняя среда проекта. Организационные структуры управления проектами

3. Оценка эффективности проекта.

#### **Тематика курсовых проектов:**

- 1. Бизнес-план создания малого инновационного предприятия (МИП).
- 2. Оценка экономической эффективности инженерного проекта.
- 3. Создание конкурентоспособности продукции предприятия.
- 4. Повышение эффективности использования оборотных средств предприятия.
- 5. Бизнес-план создания инновационной продукции.
- 6. Анализ ресурсного потенциала предприятия
- 7. Анализ динамики, структуры основных производственных фондов предприятия и оценка эффективности их эксплуатации.
- 8. Анализ динамики, структуры оборотных средств предприятия и оценка эффективности их использования.
- 9. Оценка экономической эффективности модернизации основных производственных фондов.
- 10. Анализ состава, структуры кадров предприятия и оценка эффективности их использования.
- 11. Особенности формирования себестоимости продукции на предприятиях различных организационно-правовых форм.
- 12. Управление текущими затратами предприятия.
- 13. Планирование производственной программы предприятия. Зависимость себестоимости от изменения объема производственной программы.
- 14. Управление эффективностью использования оборотных средств предприятия.
- 15. Производительность труда: показатели, факторы и резервы роста.
- 16. Анализ использования фонда заработной платы на предприятии.
- 17. Управление себестоимостью продукции на предприятии в целях повышения его рентабельности.
- 18. Использование, анализ и применение различных методов ценообразования в практике хозяйственной деятельности предприятия.
- 19. Управление денежными потоками на предприятии.
- 20. Управление активами предприятия.
- 21. Проектирование организационной структуры предприятия.
- 22. Выбор технологии принятия управленческих решений и их ресурсное обеспечение.
- 23. Применение сетевого планирования и управления в процессах создания и освоения новой техники.
- 24. Содержание и оценка экономического эффекта ускорения подготовки производства новой техники.
- 25. Оценка организационно-технического уровня производства и пути его повышения.
- 26. Виды амортизации и выбор оптимального вида амортизации основных фондов предприятия.
- 27. Оценка экономической эффективности различных видов обновления основных производственных фондов.
- 28. Составление сметной стоимости скважины

#### **5. Организация самостоятельной работы студентов**

Самостоятельная работа студентов при изучении дисциплины (модуля) предусмотрена в следующих видах и формах:

- − Работа с лекционным материалом, поиск и обзор литературы и электронных источников информации по индивидуально заданной проблеме курса;
- − Работа в электронном курсе (изучение теоретического материала, выполнение индивидуальных заданий и контролирующих мероприятий и др.);
- − Поиск, анализ, структурирование и презентация информации;
- − Подготовка к практическим и семинарским занятиям;
- − Анализ научных публикаций по заранее определенной преподавателем теме;
- − Подготовка к оценивающим мероприятиям.

#### **6. Учебно-методическое и информационное обеспечение дисциплины 6.1. Учебно-методическое обеспечение**

#### **Основная литература**

1. Бухалков М. И. Производственный менеджмент: организация производства : учебник / М. И. Бухалков. — 2-е изд. — Москва: Инфра-М, 2015. — 394 с.- Текст: непосредственный

2. [Антонова З. Г.П](http://catalog.lib.tpu.ru/files/names/document/RU/TPU/pers/25988)ланирование и организация производства на предприятиях: учебное пособие / З. Г. Антонова; Национальный исследовательский Томский политехнический университет. —  $\Pi.1$ — Томск: Изд-во ТПУ, 2013.- URL: [http://www.lib.tpu.ru/fulltext2/m/2013/m173.pdf\(](http://www.lib.tpu.ru/fulltext2/m/2013/m173.pdf)дата обращения:28.07.2021).-Режим доступа из корпоративной сети ТПУ.- Текст: электронный

3. Видяев И.Г. Производственный менеджмент: учебное пособие / И. Г.Видяев; Национальный исследовательский Томский политехнический университет. – Томск: Изд-во ТПУ, 2016.–URL: [http://www.lib.tpu.ru/fulltext2/m/2016/m107.pdf\(](http://www.lib.tpu.ru/fulltext2/m/2016/m107.pdf)дата обращения 28.07.2021).- Режим доступа из корпоративной сети ТПУ.- Текст: электронный

#### **Дополнительная литература**

1. [Дульзон](http://catalog.lib.tpu.ru/files/names/document/RU/TPU/pers/21958) А. А. Управление проектами: учебное пособие / А. А. Дульзон; Национальный исследовательский Томский политехнический университет. — 3-е изд., перераб. и доп. Томск: Изд-во ТПУ, 2010.— URL: [http://www.lib.tpu.ru/fulltext2/m/2011/m320.pdf\(](http://www.lib.tpu.ru/fulltext2/m/2011/m320.pdf)дата обращения 28.07.2021).- Режим доступа из корпоративной сети ТПУ.-Текст: электронный 2. Голов, Р.С. Инвестиционное проектирование: учебник / Р.С. Голов, К.В. Балдин, И.И. Передеряев. — 4-е, изд. — Москва: Дашков и К, 2016. — 368 с. — Текст: электронный // Лань: электронно-библиотечная система. — URL: https://e.lanbook.com/book/93372 (дата обращения: 28.07.2021). — Режим доступа: из корпоративной сети ТПУ

-Текст: электронный

3. Агарков, А.П. Теория организации. Организация производства: учебное пособие / А.П. Агарков, Р.С. Голов, А.М. Голиков. — Москва: Дашков и К, 2017. — 272 с. — ISBN 97. — ТЕРГ. Текст: электронный // Лань: электронно-библиотечная система. — URL: https://e.lanbook.com/book/93412 (дата обращения: 28.07.2021). — Режим доступа: из корпоративной сети НТБ - Текст: электронный

4. Рыжакина Т..Г. Менеджмент предприятия: учебное пособие/ Т. Г.Рыжакина; Национальный исследовательский Томский политехнический университет. — Томск: Изд-во ТПУ, 2015. — URL: <http://www.lib.tpu.ru/fulltext2/m/2015/m306.pdf> (дата обращения: 28.07.2021).-Режим доступа: из корпоративной сети ТПУ.-Текст: электронный

5. Дубровин, И.А. Бизнес-планирование на предприятии: учебник / И.А. Дубровин. — 2-е изд. — Москва: Дашков и К, 2017. — 432 с. . — Текст: электронный // Лань: электроннобиблиотечная система. — URL: https://e.lanbook.com/book/93529 (дата обращения: 28.07.2021). — Режим доступа: из корпоративной сети ТПУ.- Текст: электронный

## **6.2 Информационное обеспечение**

Internet-ресурсы (в т.ч. в средеLMSMOODLE и др. образовательные и библиотечные ресурсы):

1.Электронный курс в среде moodle ТПУ:Основы управления и проектирования на предприятии: электронный курс [Электронный ресурс].-. Схема доступа: [http://stud.lms.tpu.ru/course/view.php?id=2483Д](https://mail-cas.main.tpu.ru/owa/redir.aspx?C=UxQVD9uoXHSqvTAMEoBdfH1oL_MQs-6S_Zx73N-VNHpqQxywu5TXCA..&URL=http%3a%2f%2fstud.lms.tpu.ru%2fcourse%2fview.php%3fid%3d2483)оступ по логину и паролю.

2. Электронно-библиотечная система «Лань» - https://e.lanbook.com/

3. Электронно-библиотечная система «ZNANIUM.COM» - https://new.znanium.com/

4. Электронно-библиотечная система «Юрайт» - https://urait.ru/

Профессиональные базы данных и информационно-справочные системы доступны по ссылке:<https://www.lib.tpu.ru/html/irs-and-pdb>

Лицензионное программное обеспечение (в соответствии с **Перечнем лицензионного программного обеспечения ТПУ)**:

1. Microsoft Office 2007 Standard Russian Academic; Microsoft Office 2013 Standard Russian Academiс;

2. Document Foundation LibreOffice;

3. ZoomZoom

**7. Особые требования к материально-техническому обеспечению дисциплины** В учебном процессе используется следующее оборудование:

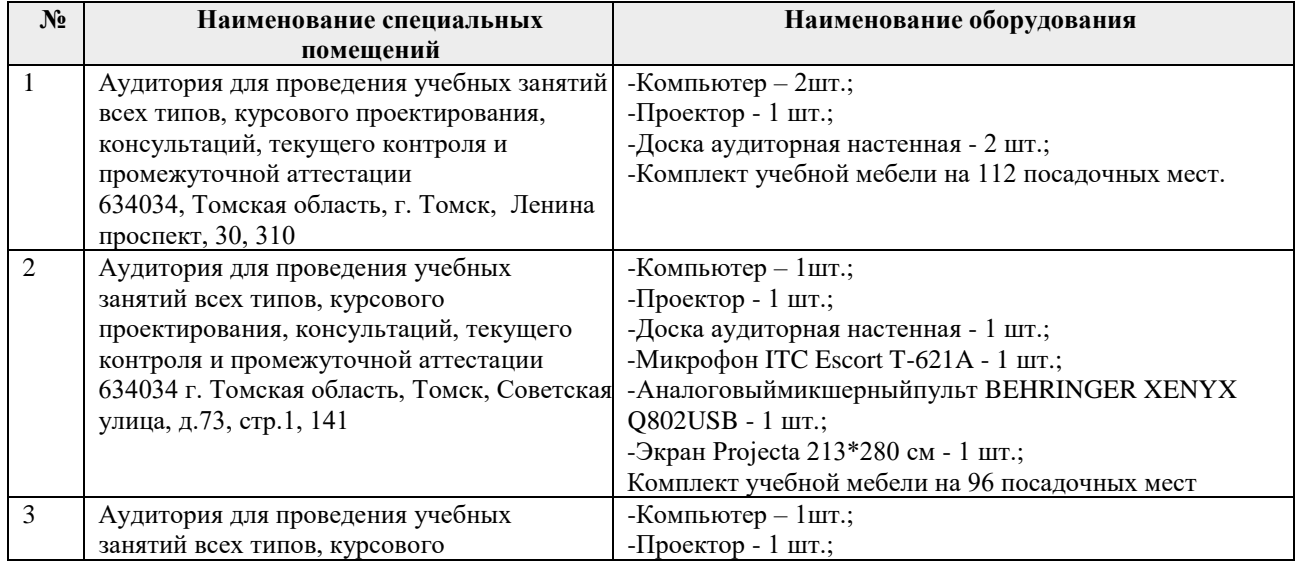

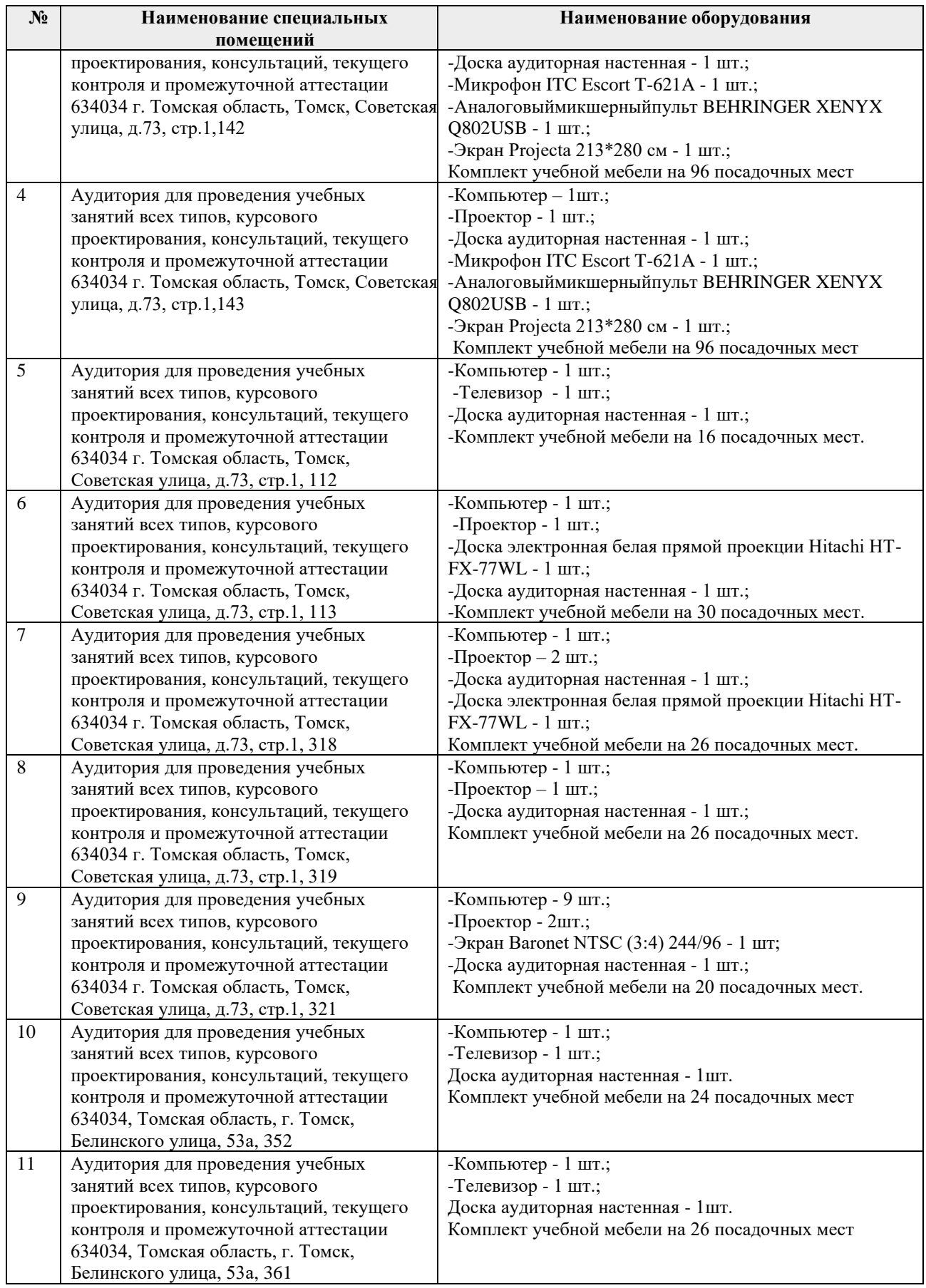

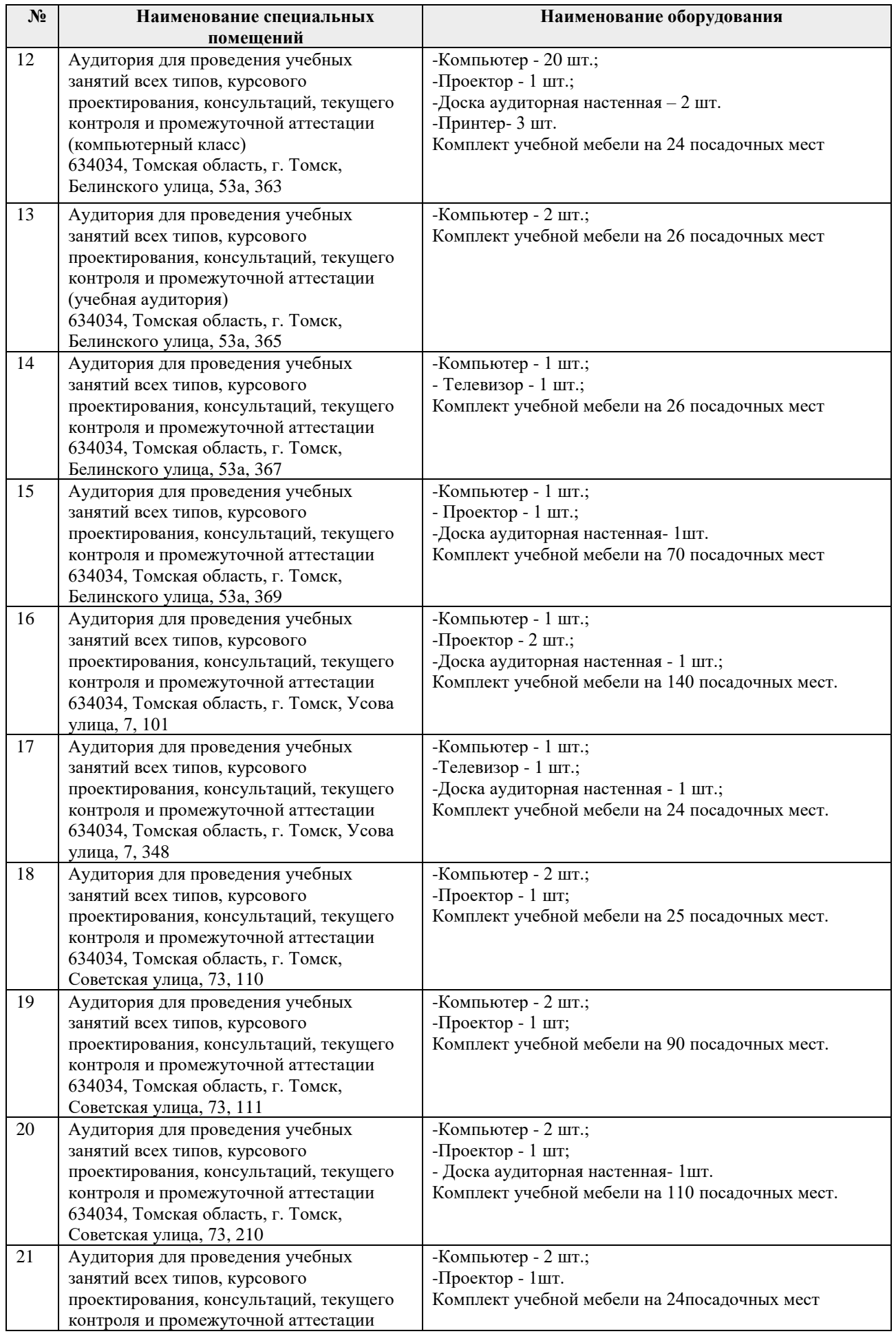

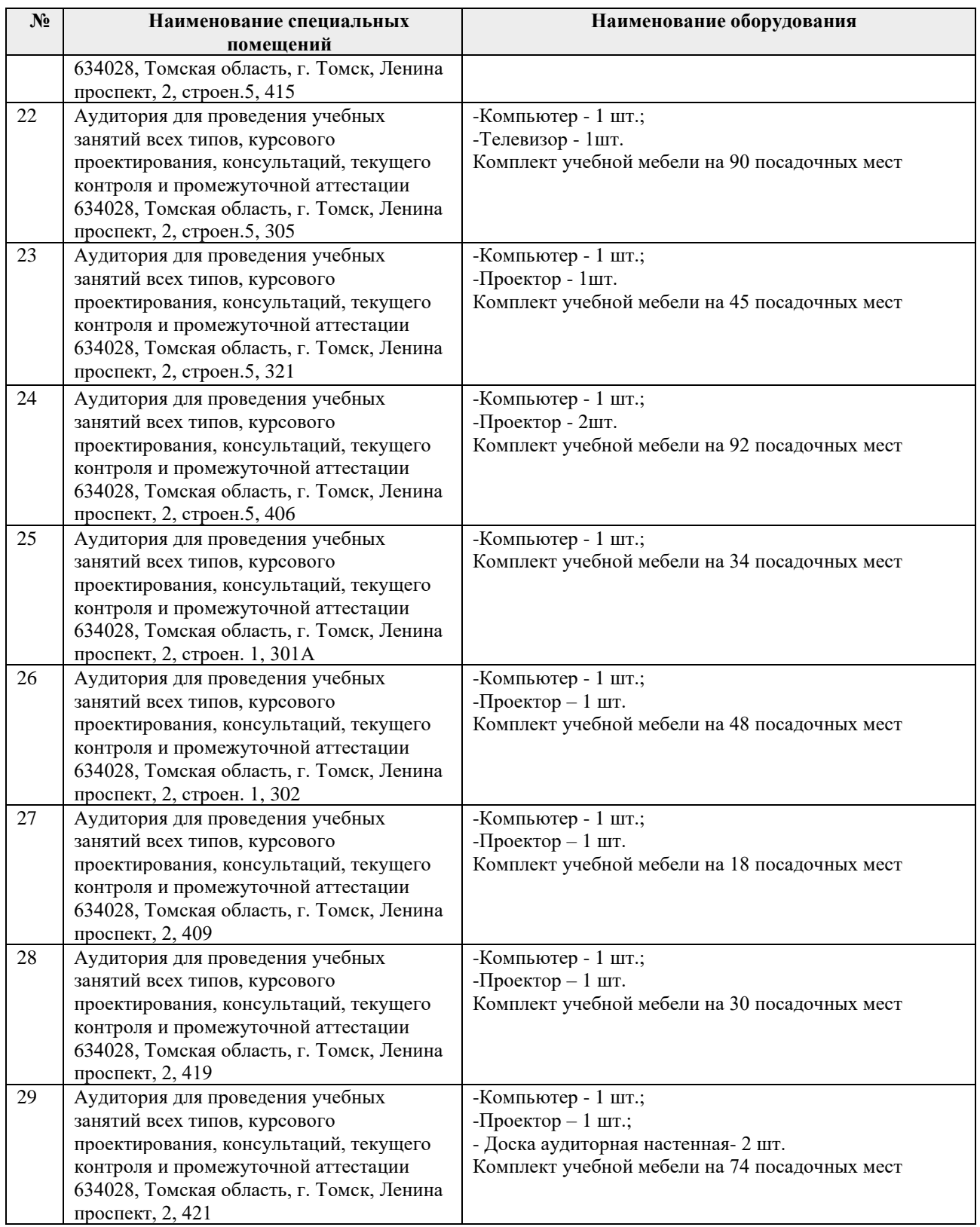

Рабочая программа составлена на основе Общей характеристики образовательной программы по всем направлениям подготовки (приема 2021 г., очная форма обучения).

Разработчик(и):

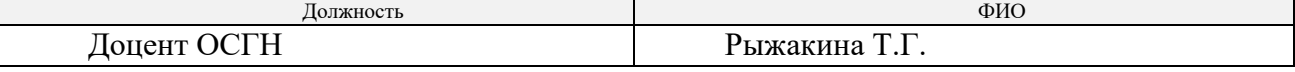

# **Лист изменений рабочей программы дисциплины:**

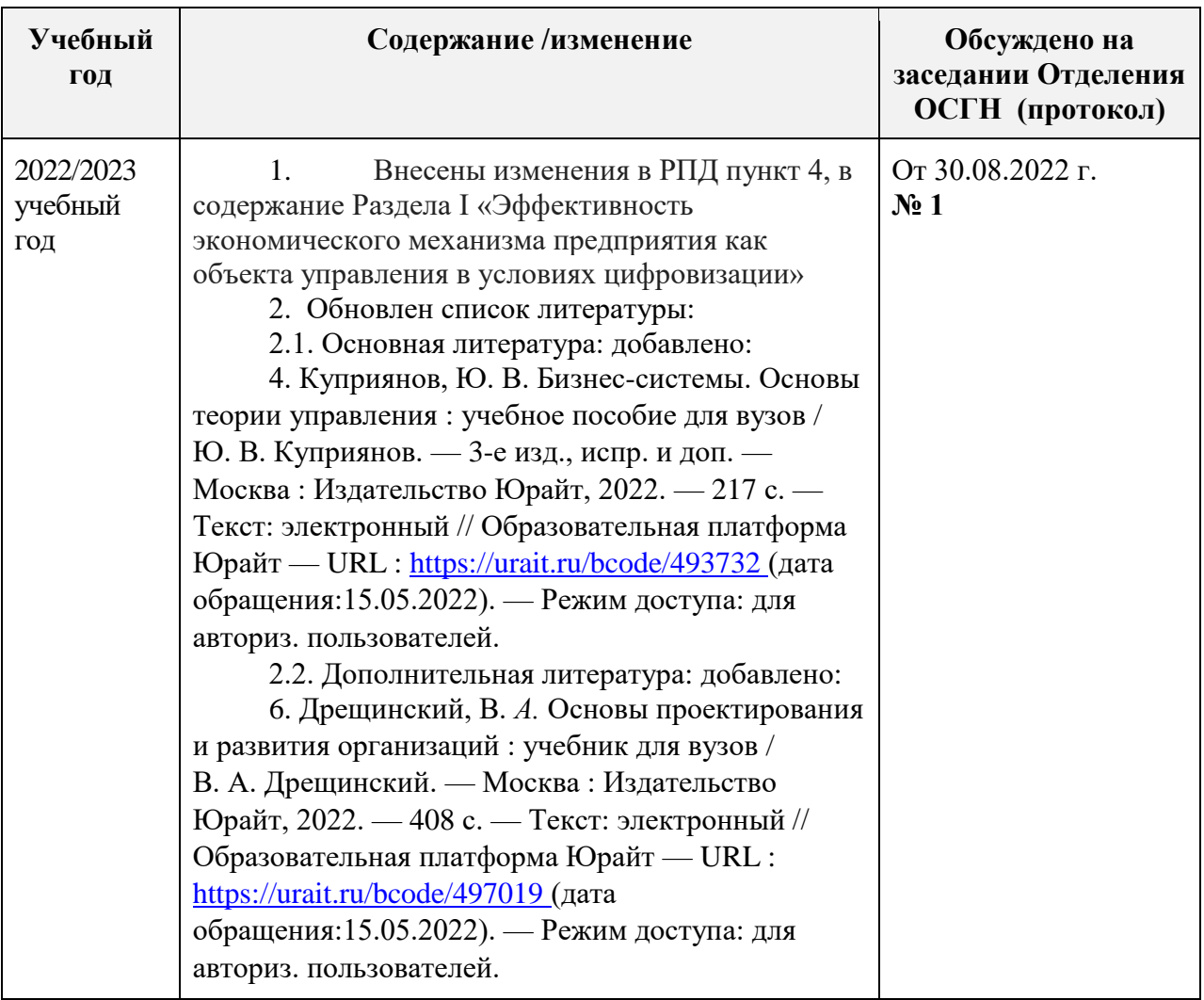

# **Основы управления и проектирования на предприятии**